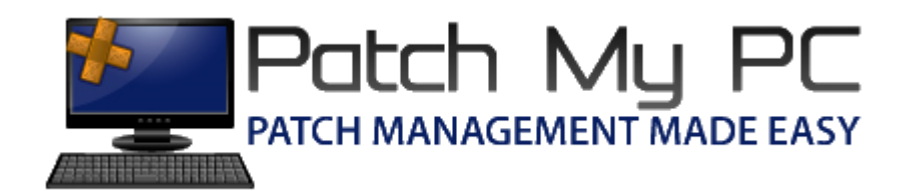

## Installation and Configuration Guide

## Document Versions:

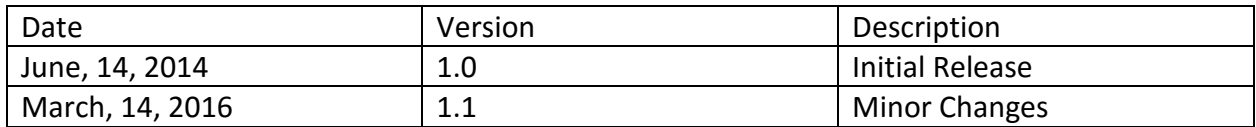

## Installing SCUP 2011:

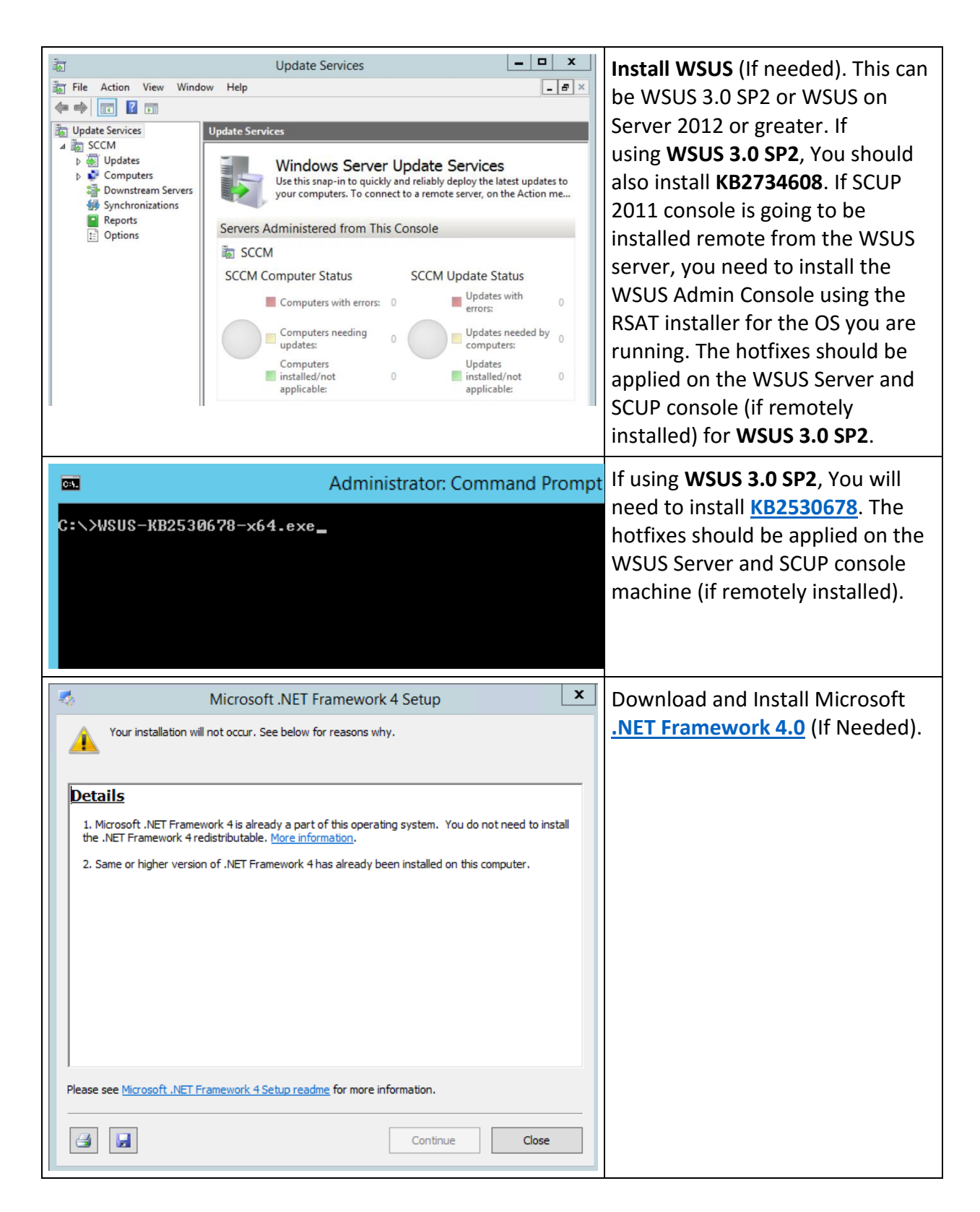

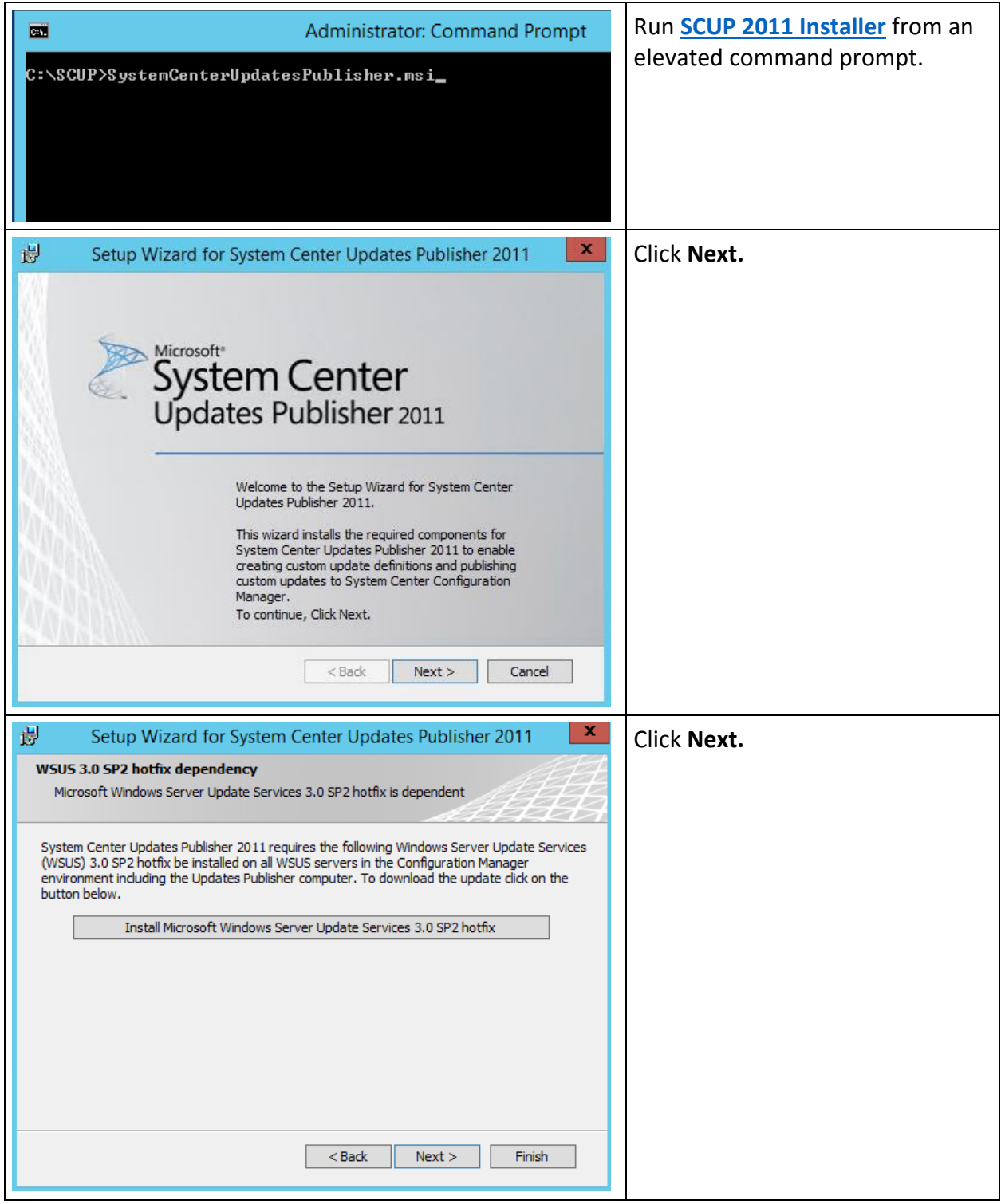

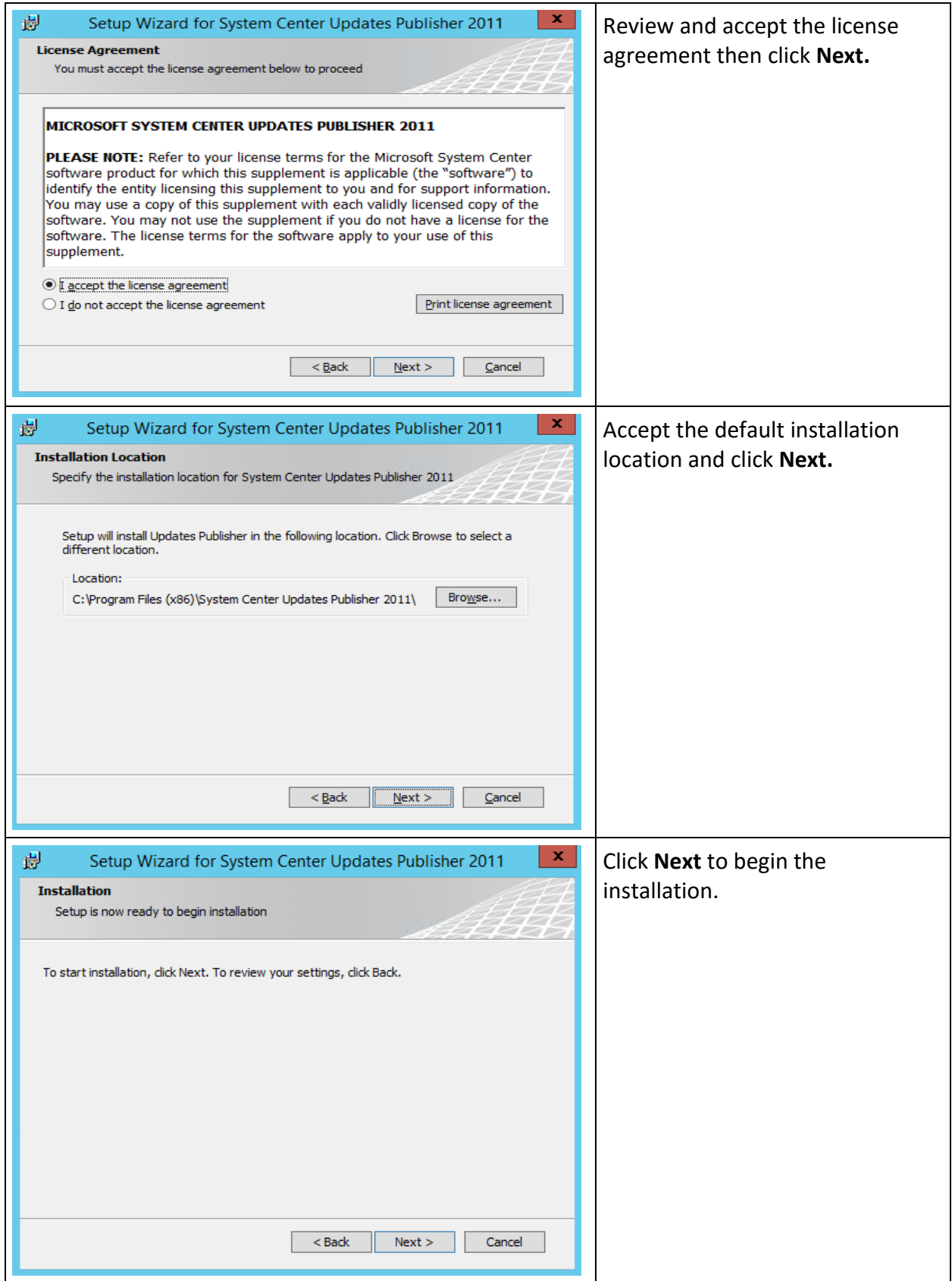

## SCUP 2011 Configuration:

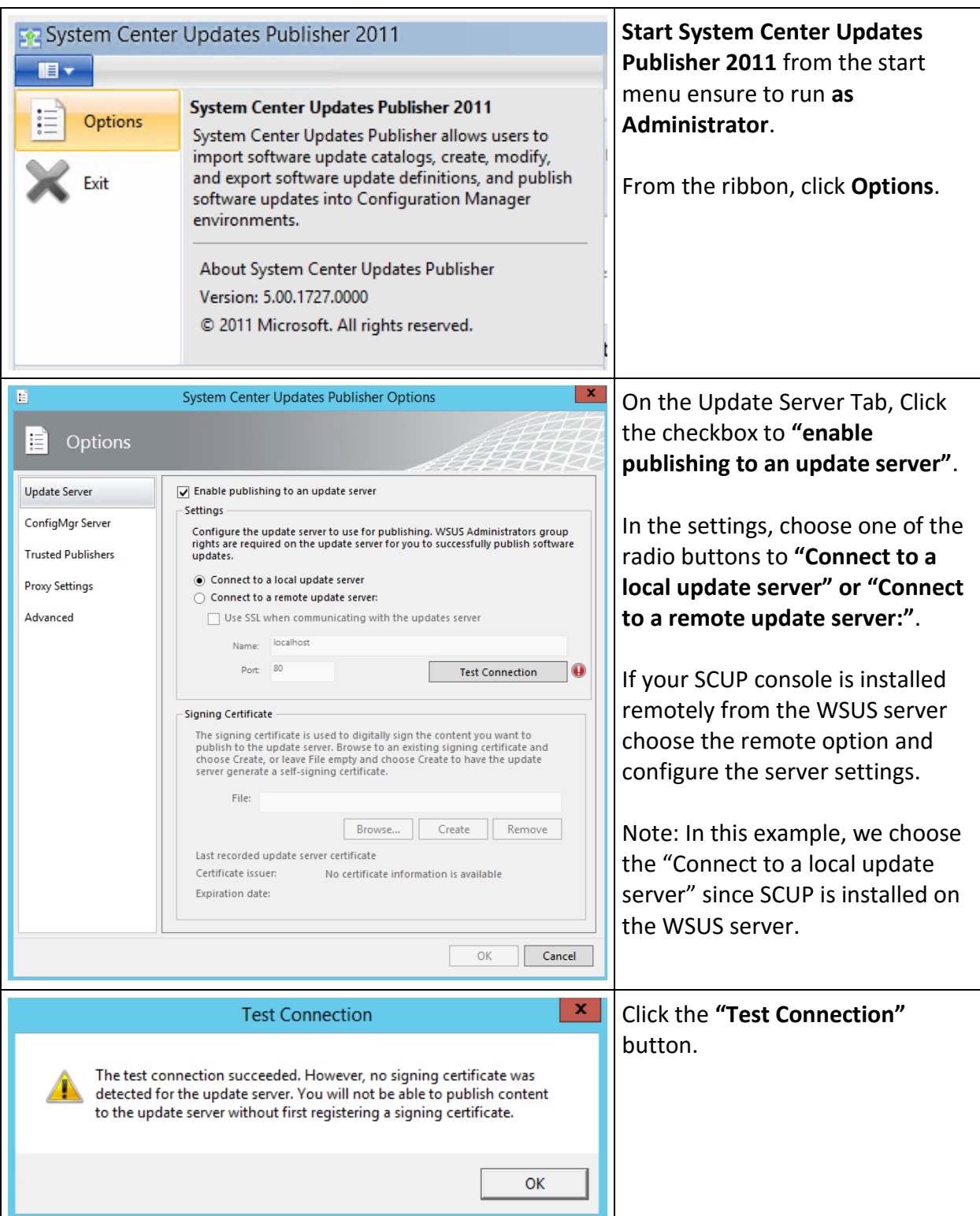

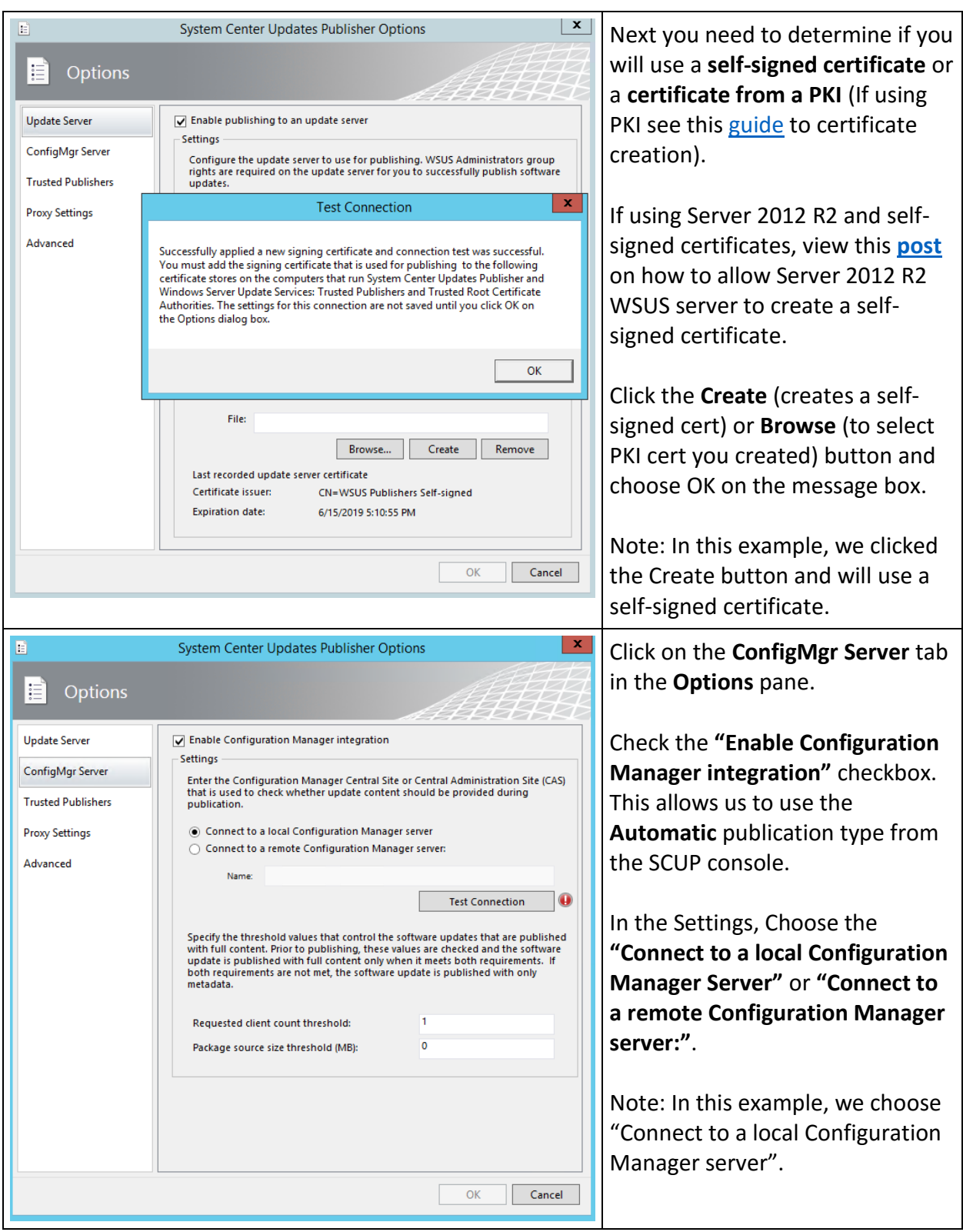

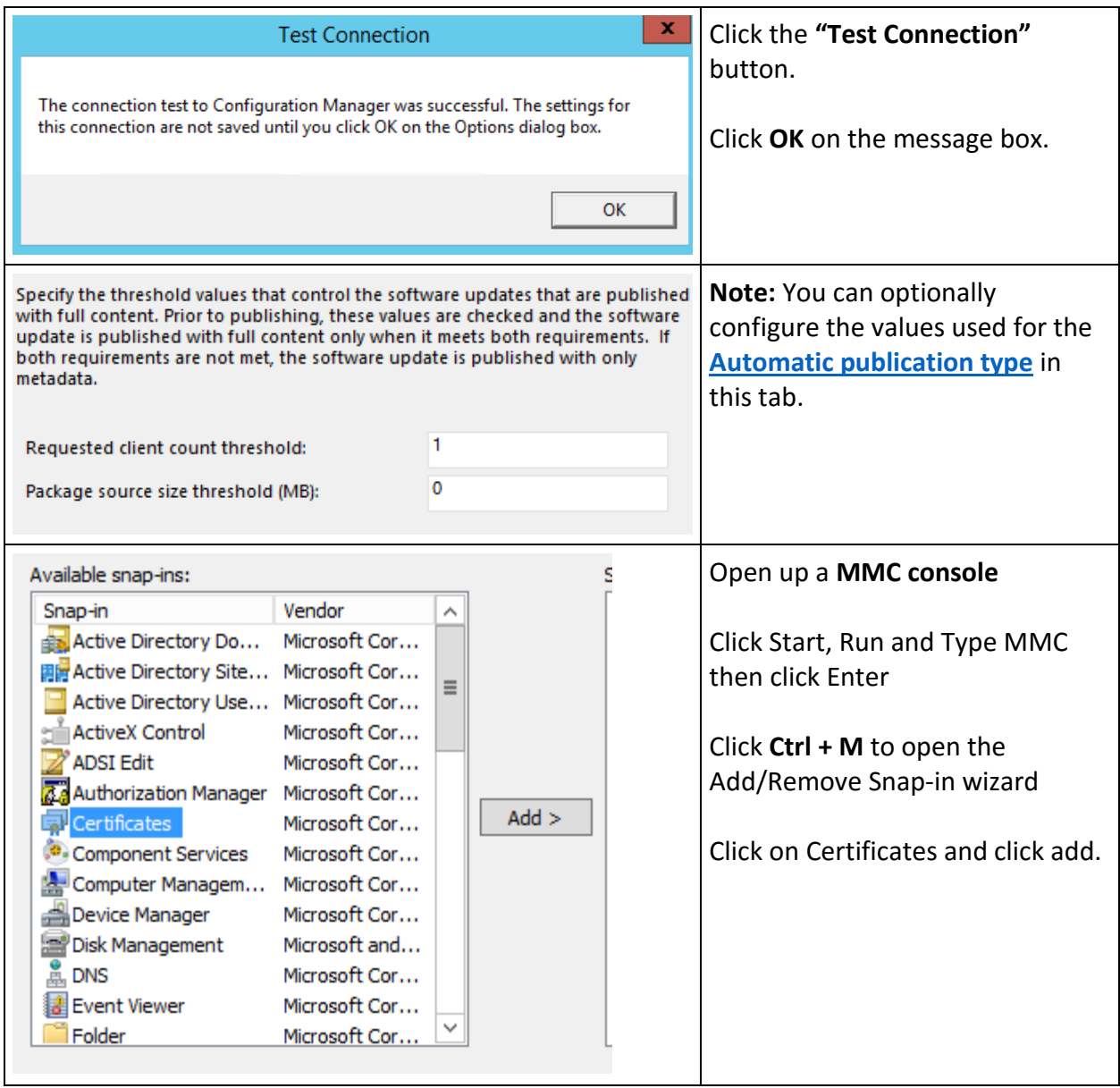

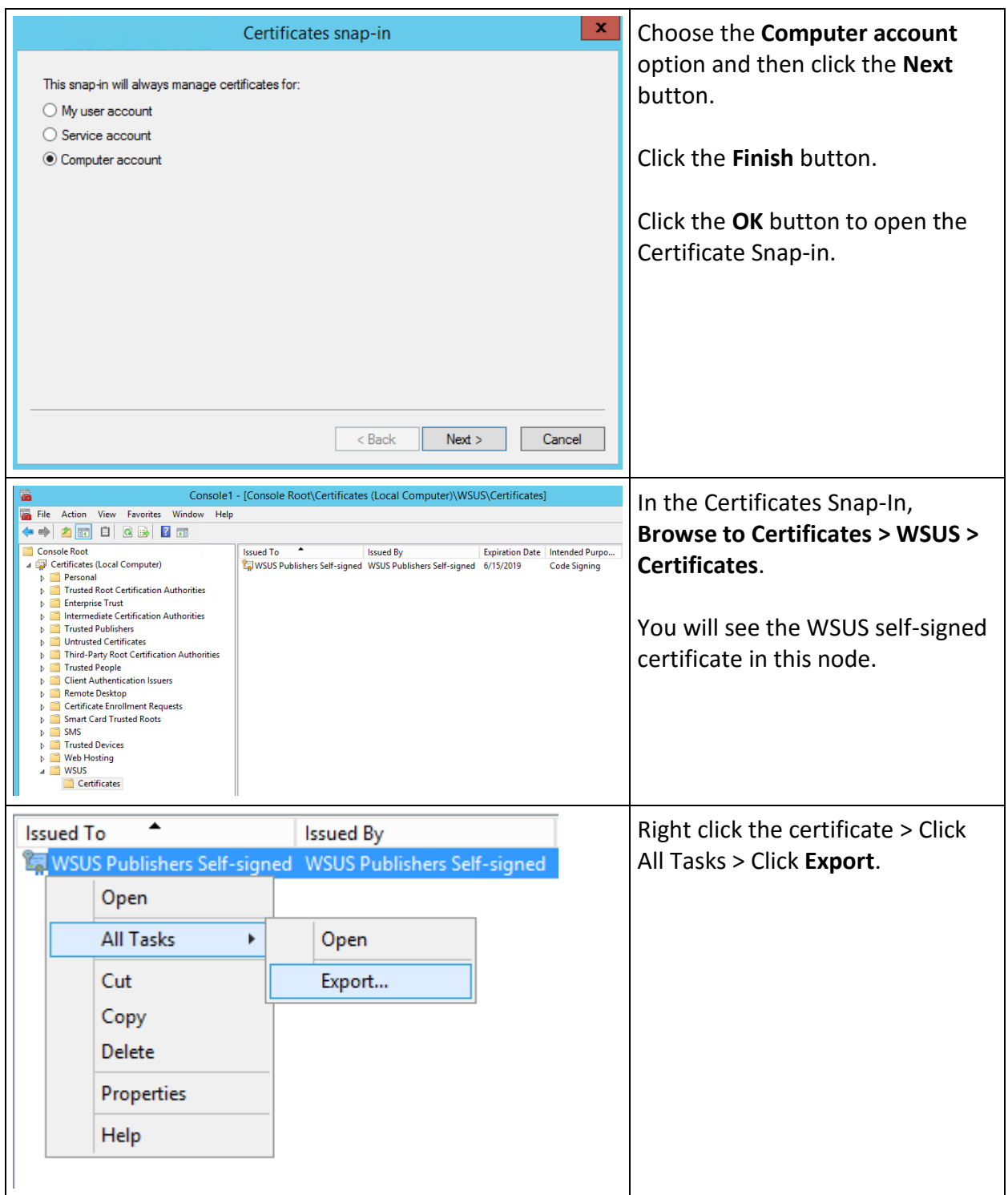

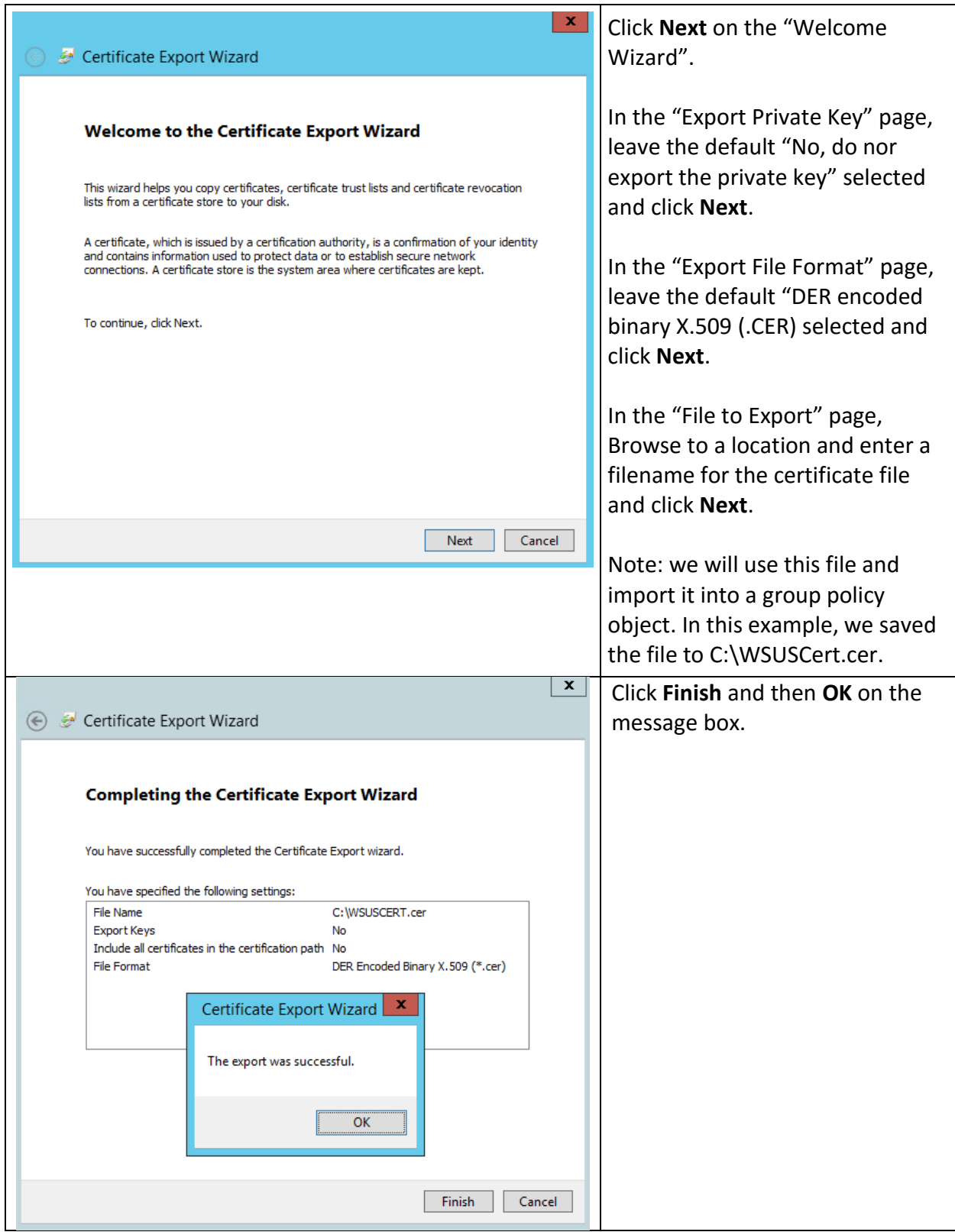

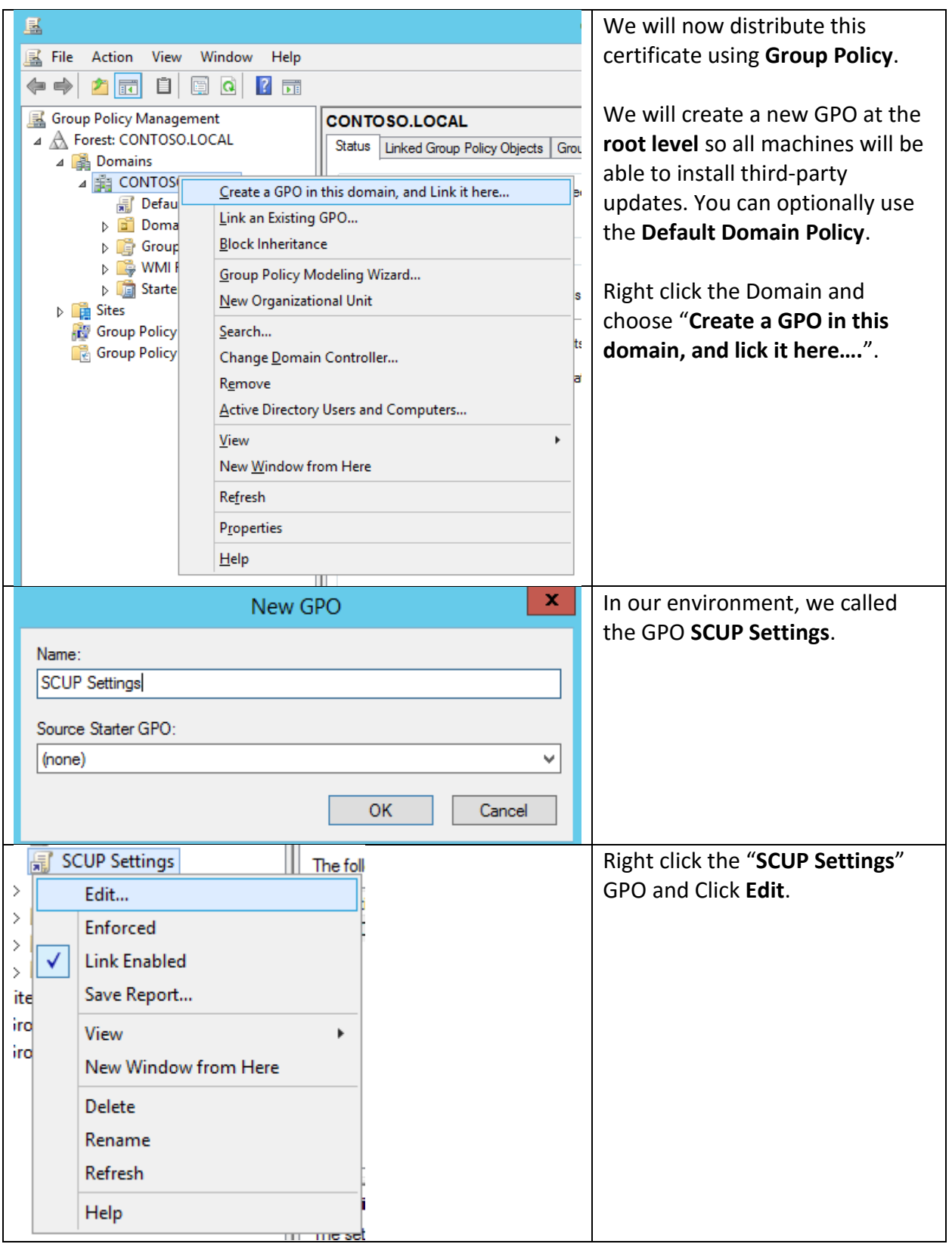

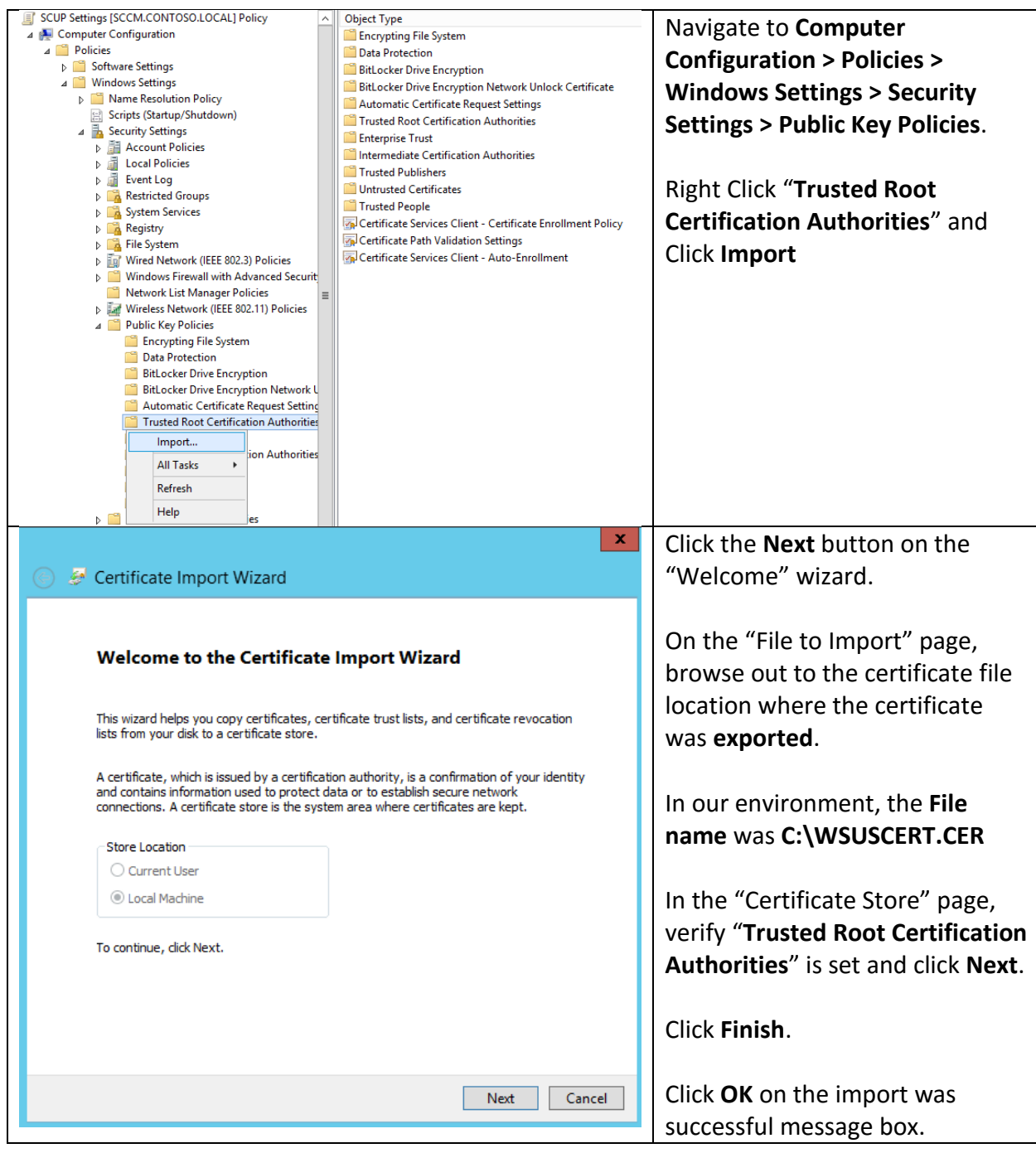

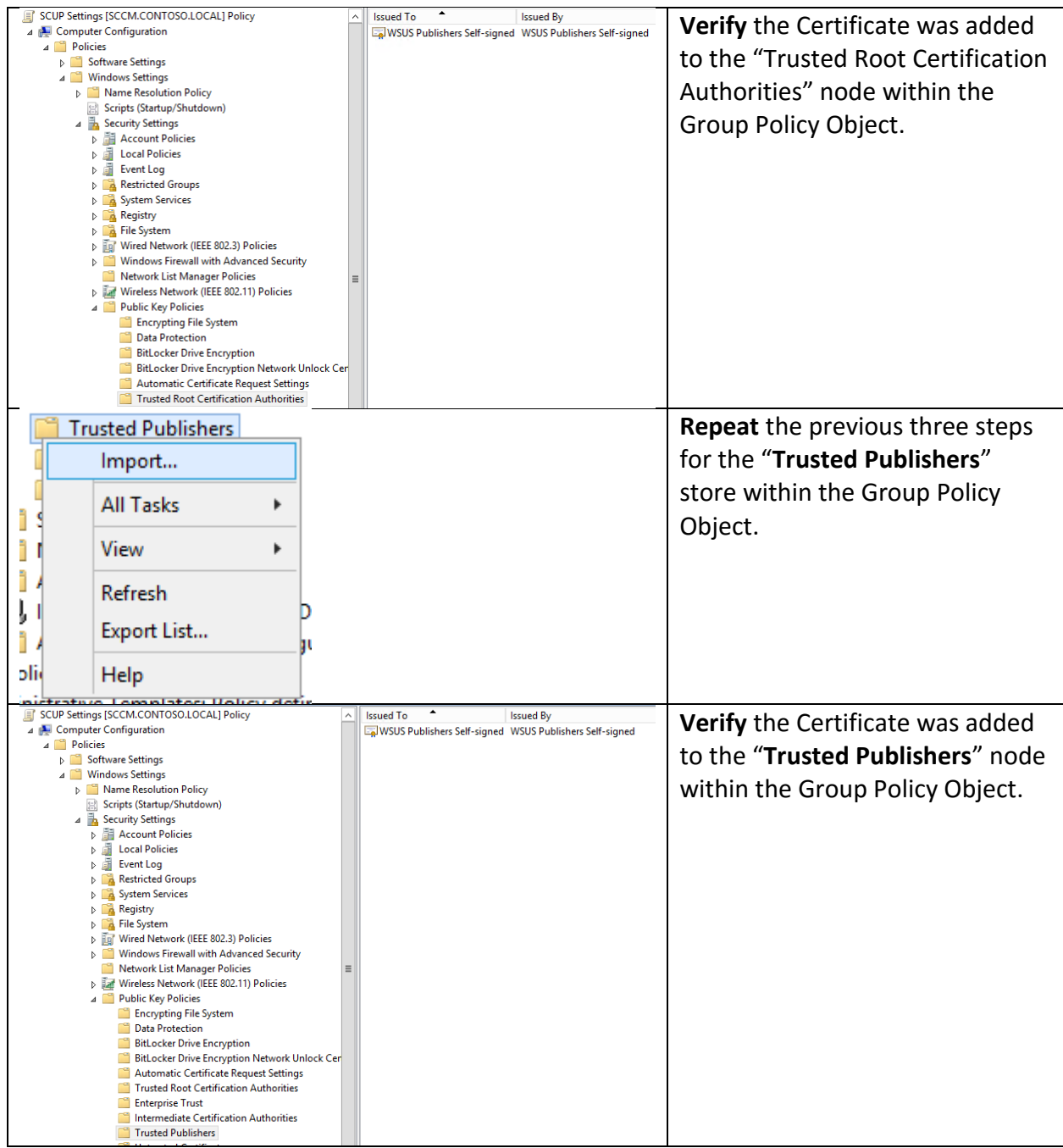

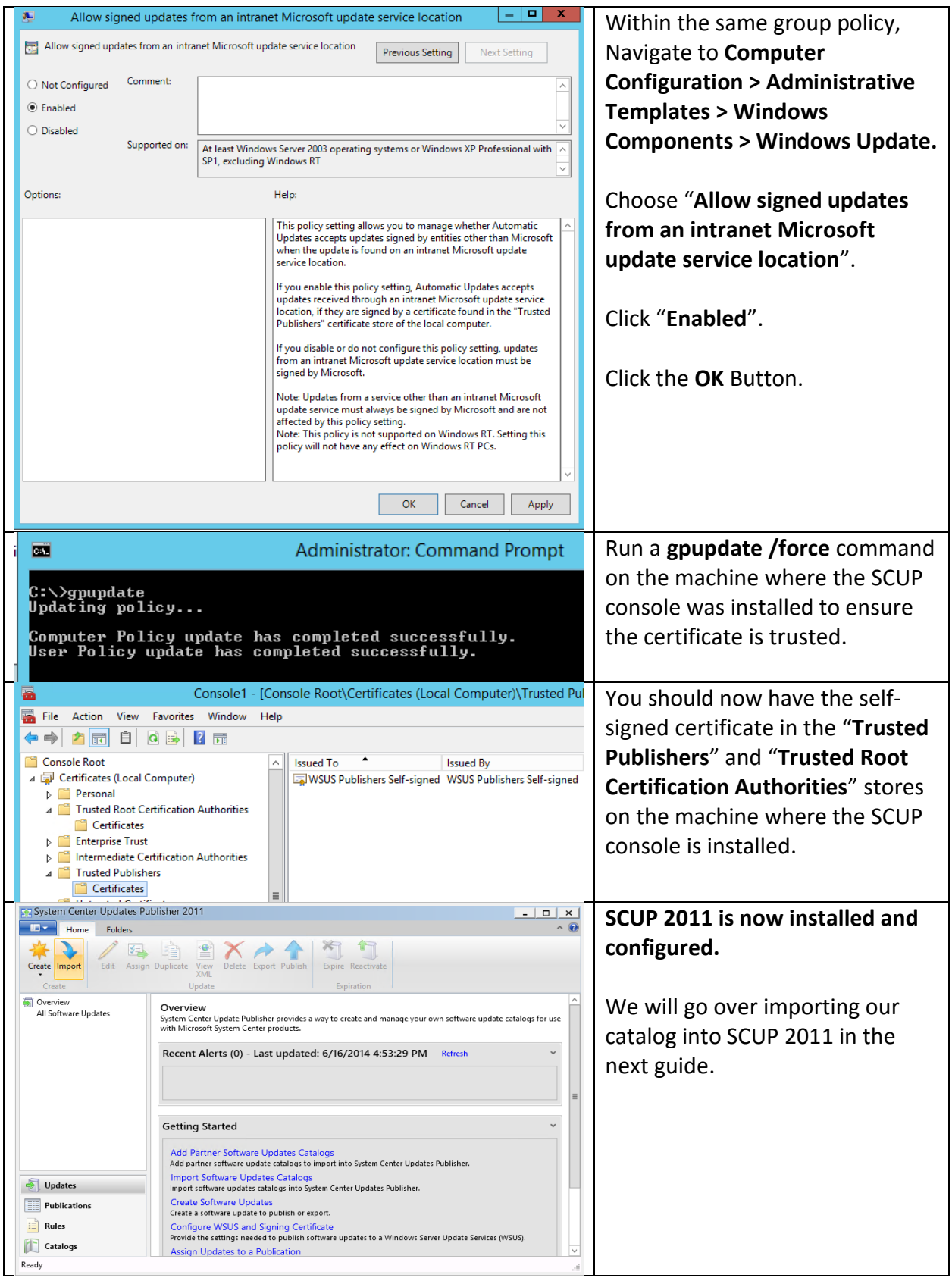